## **SET MASK**

The SET MASK command identifies what portion of the host number in a network address is used to identify a sub-network.

Syntax: SET MASK=*ip4addr*

Arguments: MASK= - Specifies the value of the mask to be applied to the network address to obtain the subnetwork number. This value is coded in dotted decimal notation in the same manner as a TCP/IP network address (that is, n.n.n.n, where each instance of n is the decimal representation of one byte).

Example:

IPN237I set mask=255.255.255.0 IPN268I MASK now set to 255.255.255.0 IPN188I IP Address 192.168.1.161 = Net: 192.168.1.0 Subnet: -- Host: 0.0.0.161

- Notes: IP addresses consist of a network number and a host number. For added flexibility, a mask may be applied to the host number to yield a sub-network number. This subnet number can then be used when coding DEFINE ROUTE statements and when generic addresses are desired.
	- SET MASK establishes the mask that is to be applied to any network that is not explicitly defined with a DEFINE MASK command.
	- The IPN188I message in response to the SET IPADDR command shows the network and subnetwork numbers after the subnet mask is applied. The IP address is set using the SET IPADDR command.
	- See the *TCP/IP for VSE* Installation Guide for more information about defining networks and subnetworks.

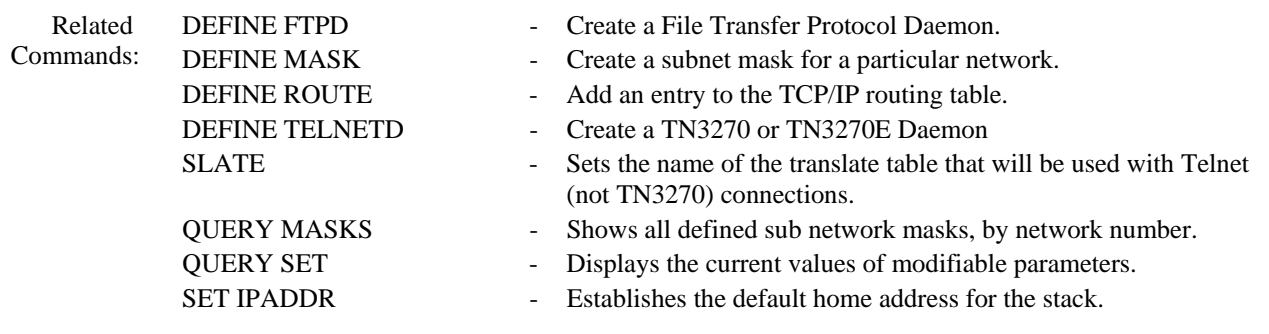